**Ringtone Designer Tutorial Video**>>CLICK HERE<<<</p>

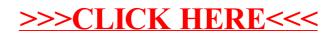